#### **ABSTRAK**

<span id="page-0-0"></span>Universitas adalah tempat banyak orang datang untuk menimba ilmu di tingkat yang lebih lanjut lagi. Di dalamnya terdapat banyak sekali orang yang berasal dari luar kota datang untuk menempuh pendidikan dengan durasi yang sudah ditentukan oleh universitas tersebut. Banyak orang terkendala untuk mencari tempat tinggal sementara agar dapat datang ke universitas dengan lebih mudah lagi. Tetapi hal yang terjadi di lapangan adalah sulitnya mencari tempat tinggal sementara atau kost tersebut dikarenakan orang yang ingin menyewa kost harus datang ke area universitas tersebut dan melakukan pencarian dengan mengunjungi satu per satu. Pemilik kost juga terkadang sulit untuk mempromosikan kost yang dimiliki agar bisnis pemilik tersebut dapat berjalan dengan lebih lancar. Berdasarkan hasil survey dan wawancara, maka dibuatlah sebuah aplikasi berbasis *web* untuk melakukan pencarian kost bagi yang ingin melakukan penyewaan kost. Di dalamnya orang yang ingin mencari informasi kost dapat mengetahui kontak pemilik kost yang dapat dihubungi dan melihat ketersediaan kamar yang ada untuk disewakan. Aplikasi ini juga berguna bagi pemilik kost untuk memasarkan tempat tinggal yang dapat disewa. Dengan aplikasi yang ada diharapkan dapat memudahkan orang yang ingin menyewa tempat tinggal sementara di area universitas dan dapat membantu pemilik kost untuk mengiklankan kost yang dimiliki guna melancarkan bisnis yang ada.

Kata Kunci: universitas, penyewa kost, pemilik kost, penyewaan, kost

#### **ABSTRACT**

<span id="page-1-0"></span>*University is a place where many people come to study in more advance level. There were many people come from other city or places to study for a duration that university has arranged. Many people feels difficult to search the boarding house for they can come to university, because if they want to rent a boarding place they must search by come to boarding house by boarding house and ask to the owner one by one. The owner also difficult to advertise the boarding house for their business. As in survey and interview then the web based application will be made for they who wants to rent a boarding house. They can search information, owner's contact, and availability of the room for rent. This application will support the owner to advertise the boarding house. With this application be expected helping the owner to advertise for their business.*

*Keywords: university, people who wants to rent, boarding house's owner, rent, boarding house*

### **DAFTAR ISI**

<span id="page-2-0"></span>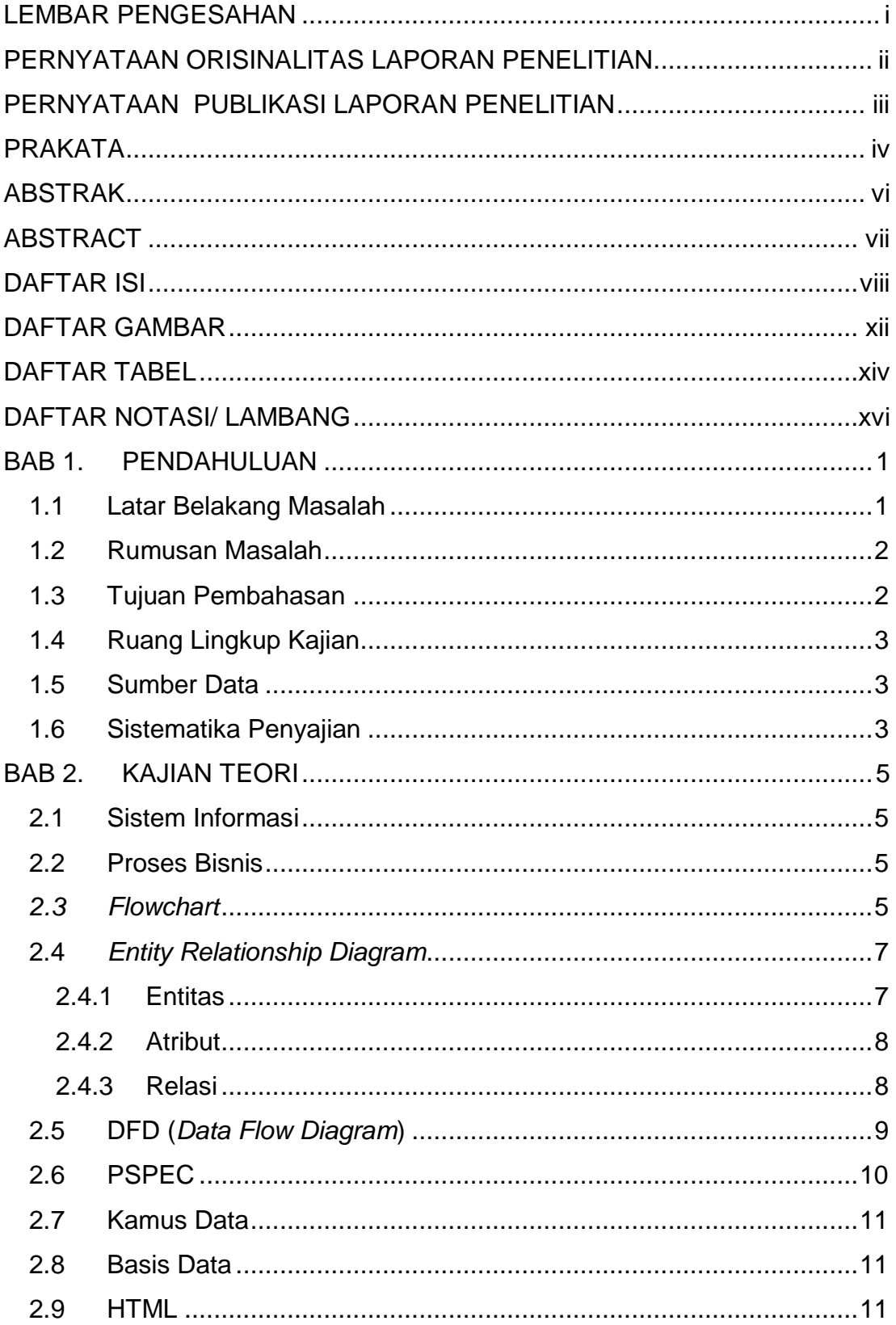

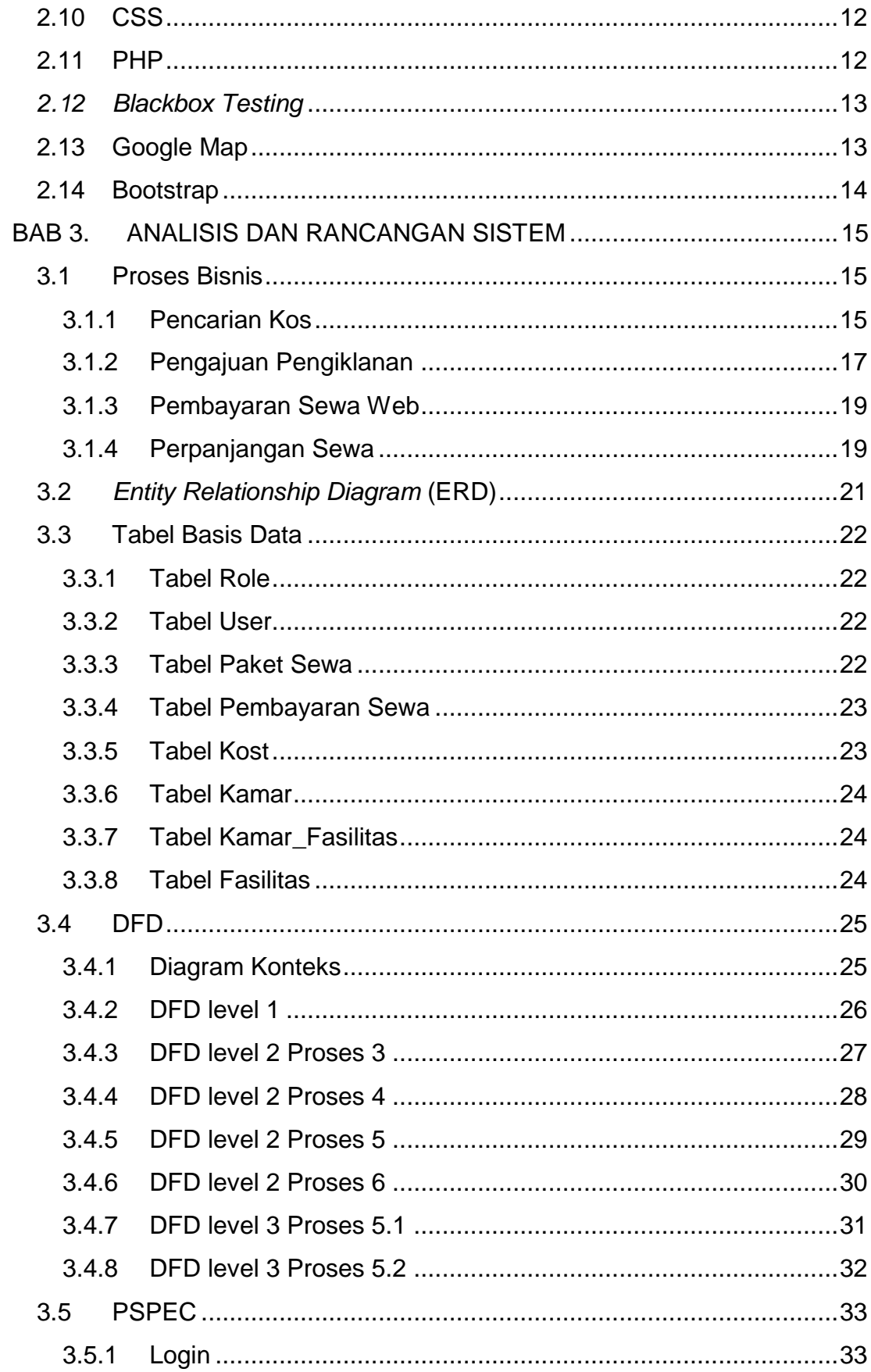

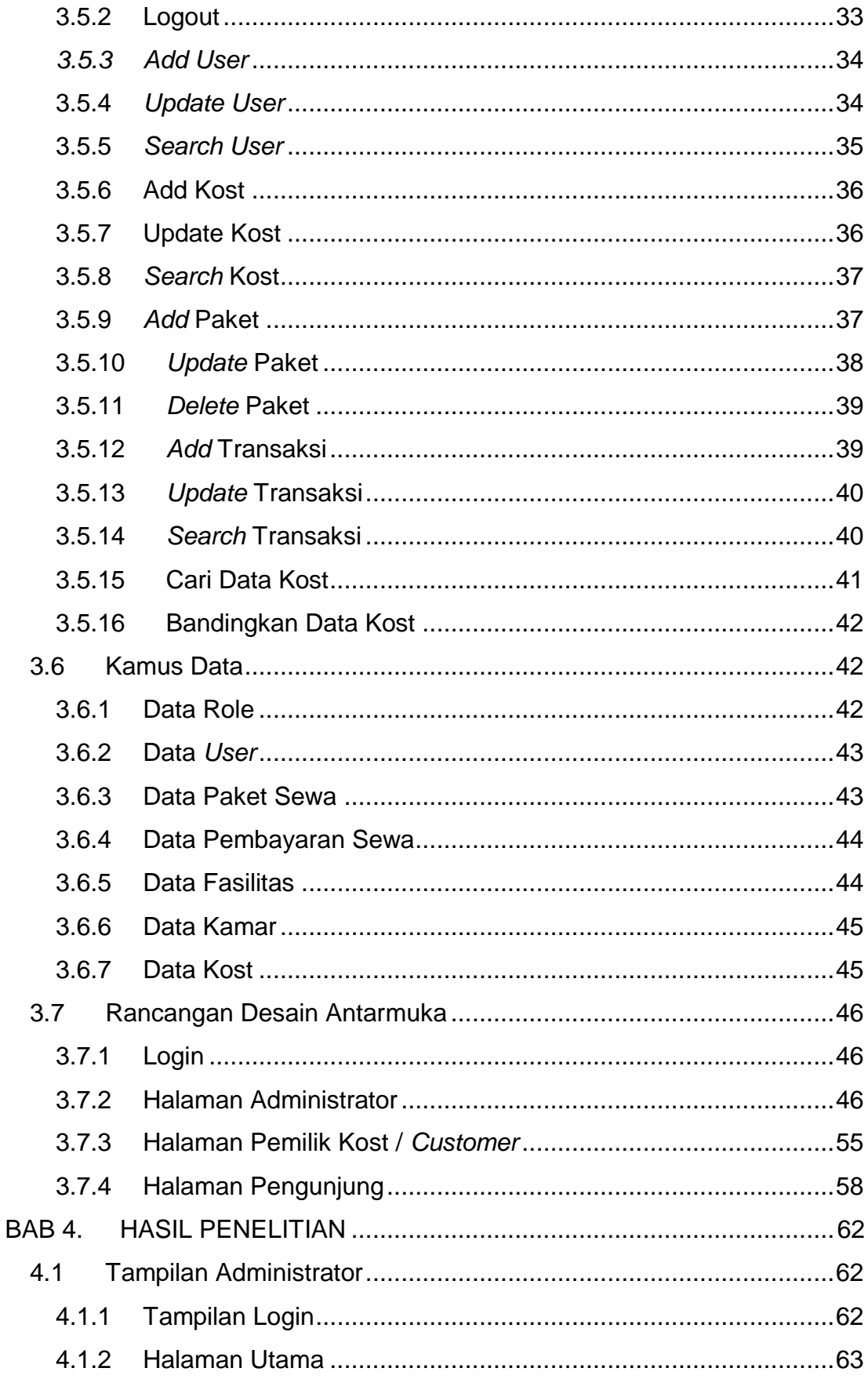

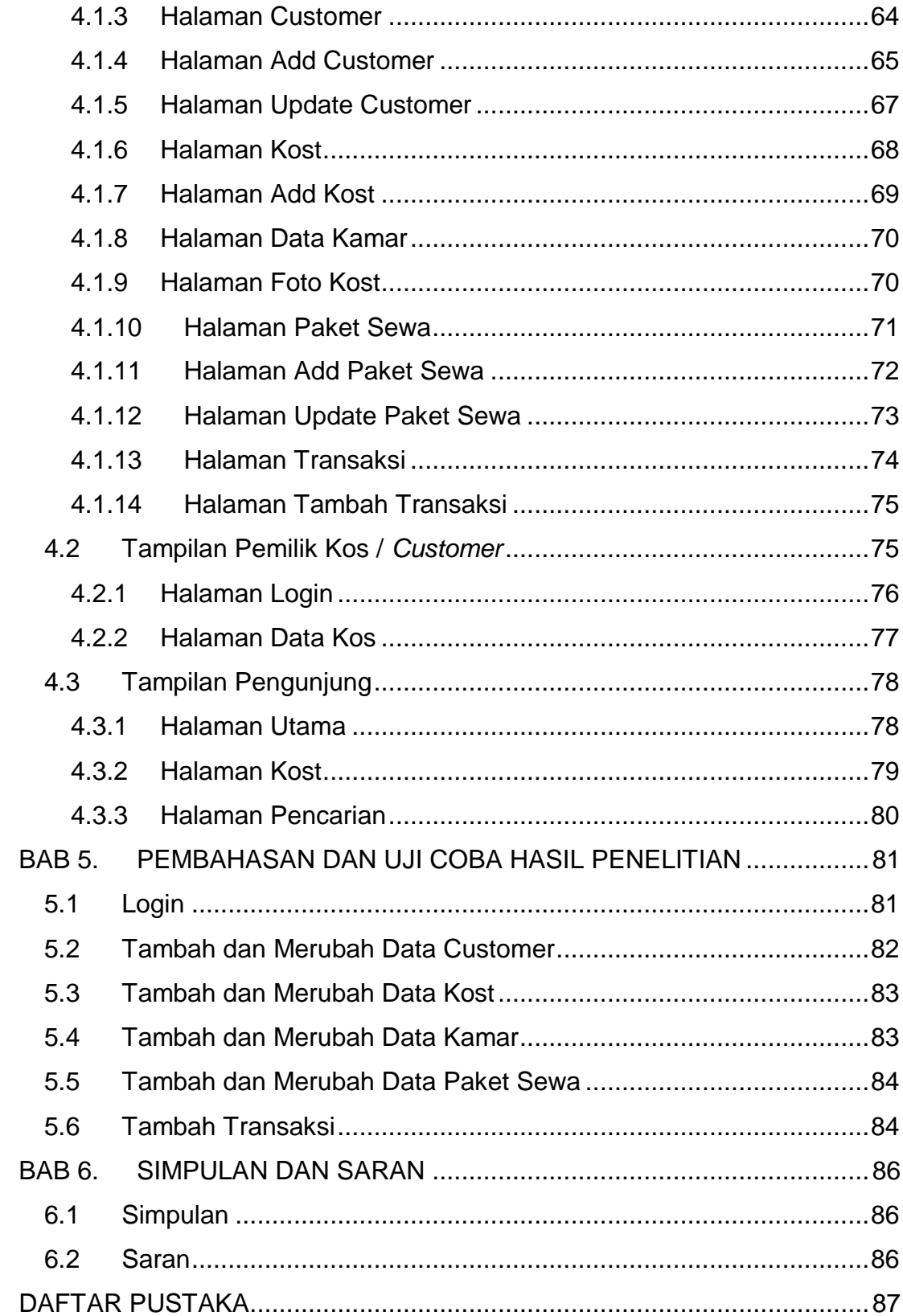

### **DAFTAR GAMBAR**

<span id="page-6-0"></span>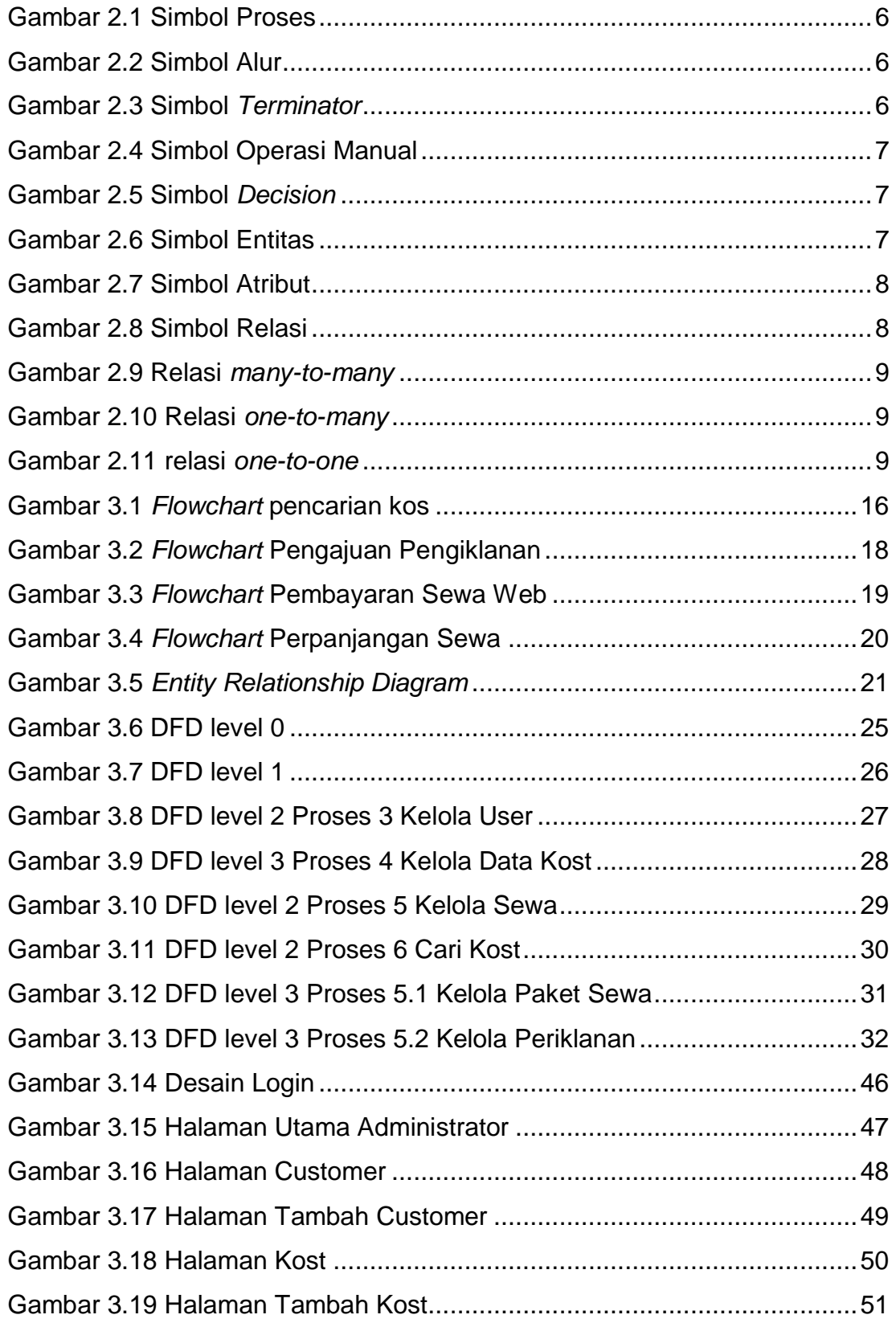

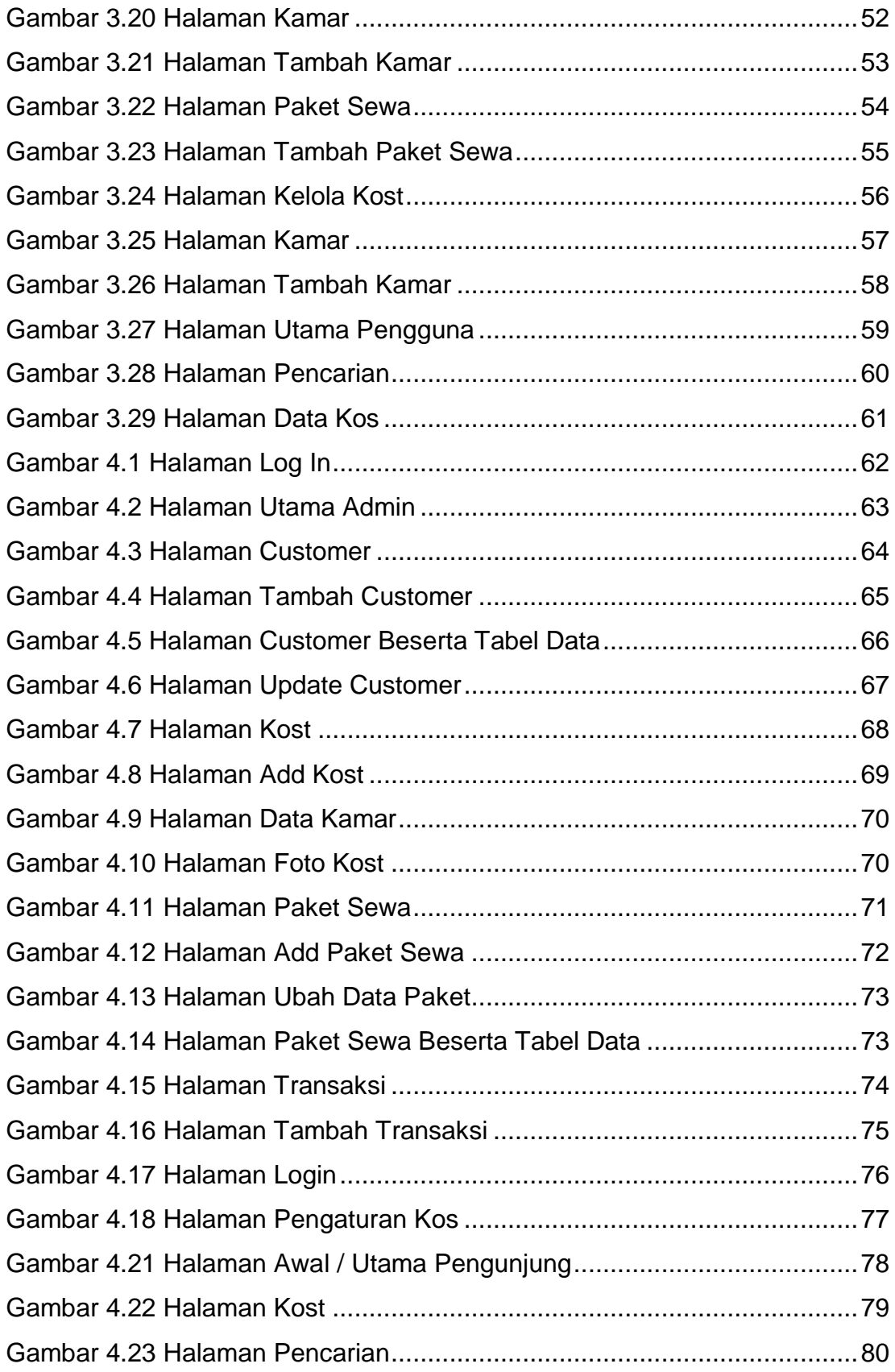

# **DAFTAR TABEL**

<span id="page-8-0"></span>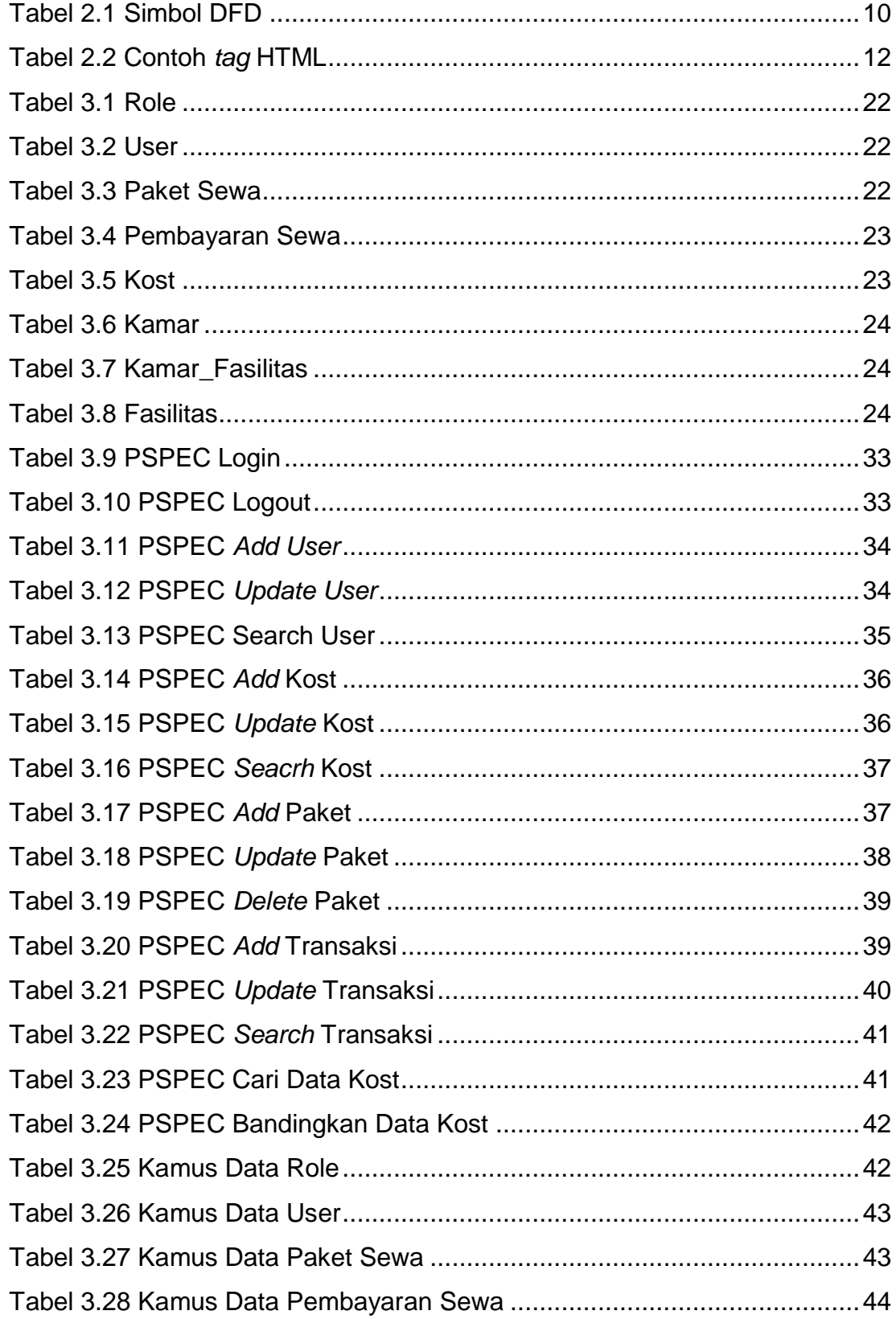

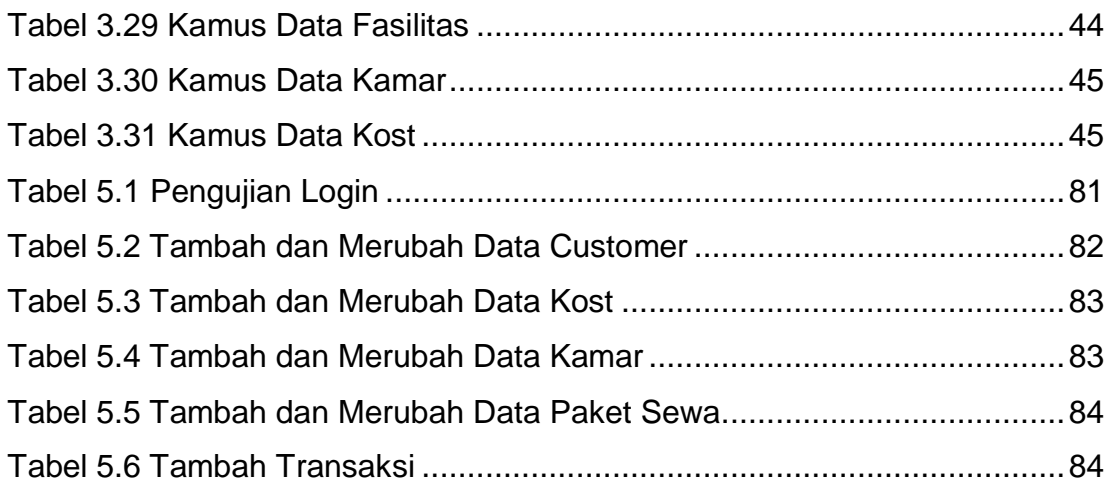

<span id="page-10-0"></span>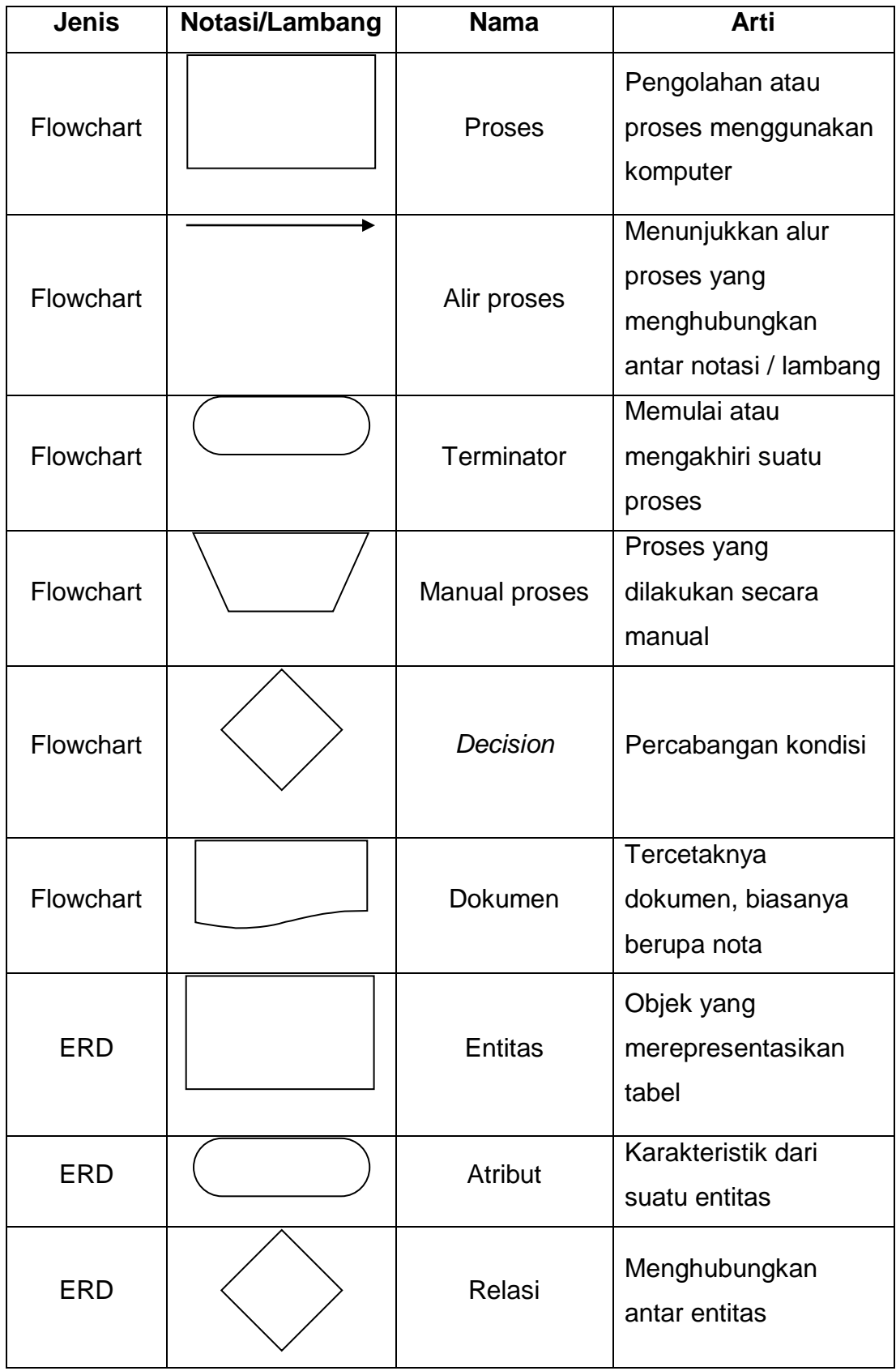

## **DAFTAR NOTASI/ LAMBANG**

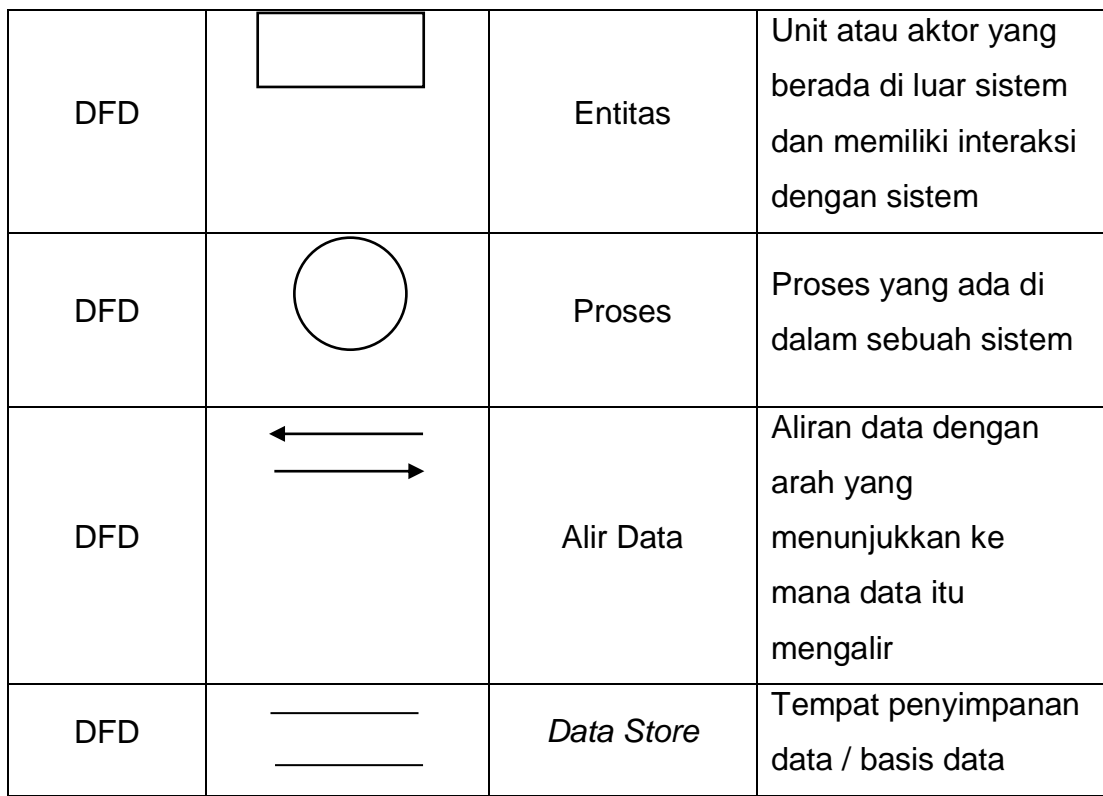